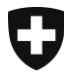

**Salvatore Tomasulo**, 25.01.2016

# **Quick Guide für LRA-Officer der Klasse C**

# Handbuch für das **Certificate Request Wizard**

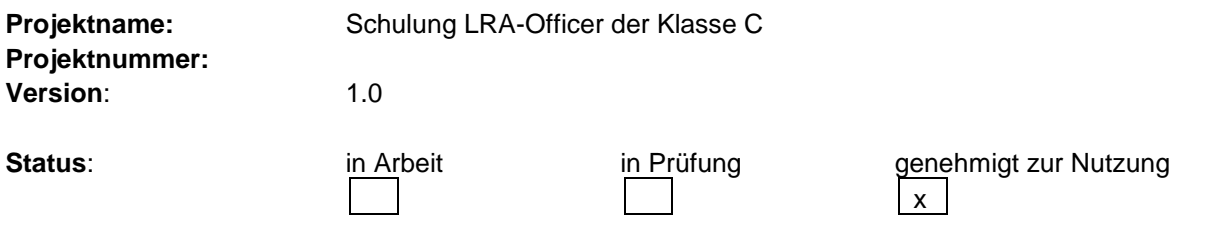

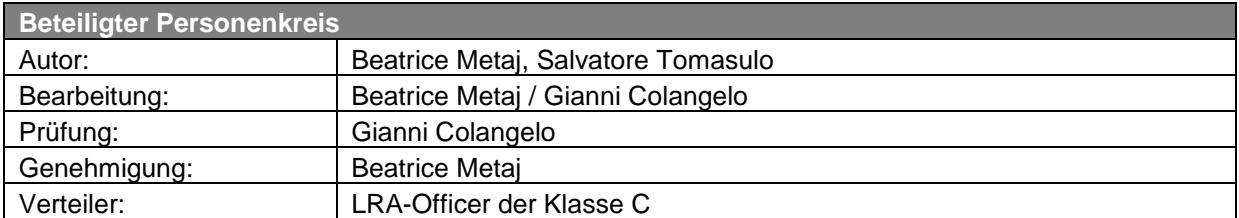

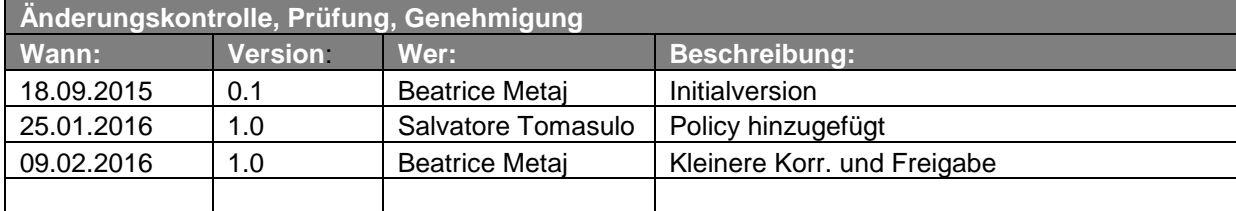

### **Inhaltsverzeichnis**

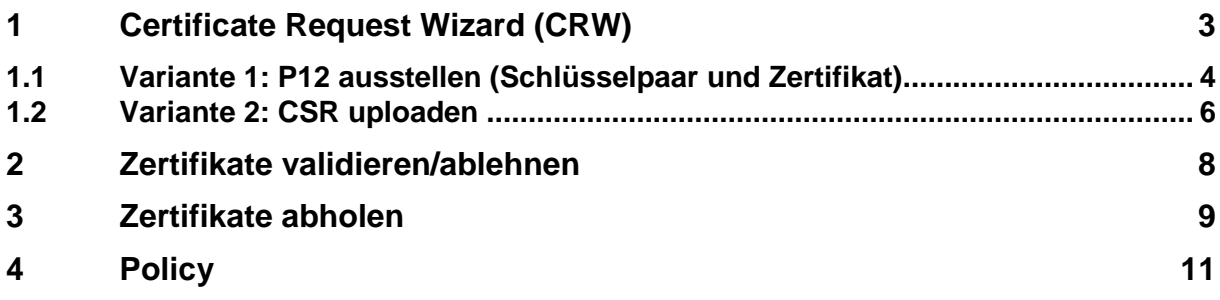

## **1 Certificate Request Wizard (CRW)**

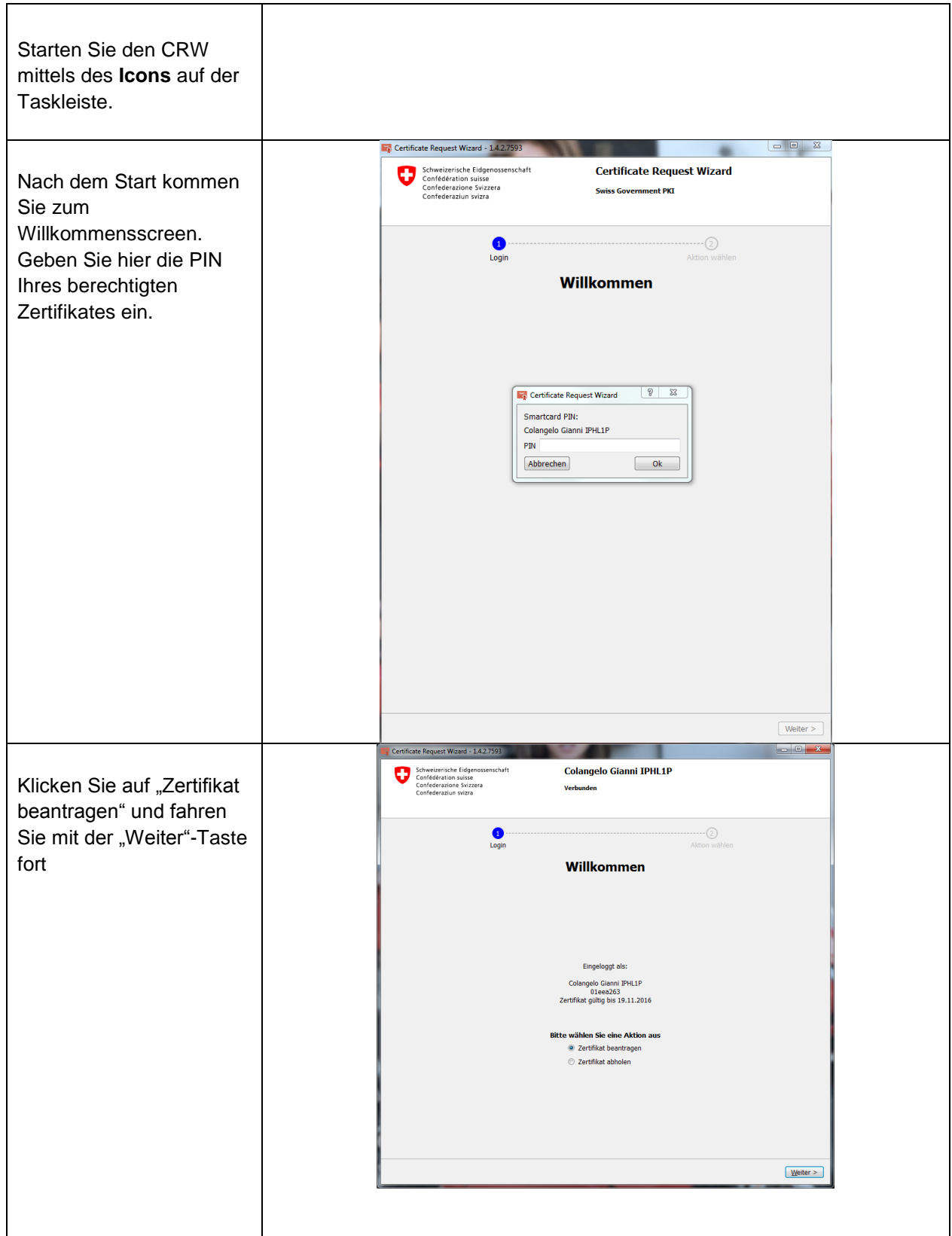

#### **Quick Guide für LRA-Officer der Klasse B**

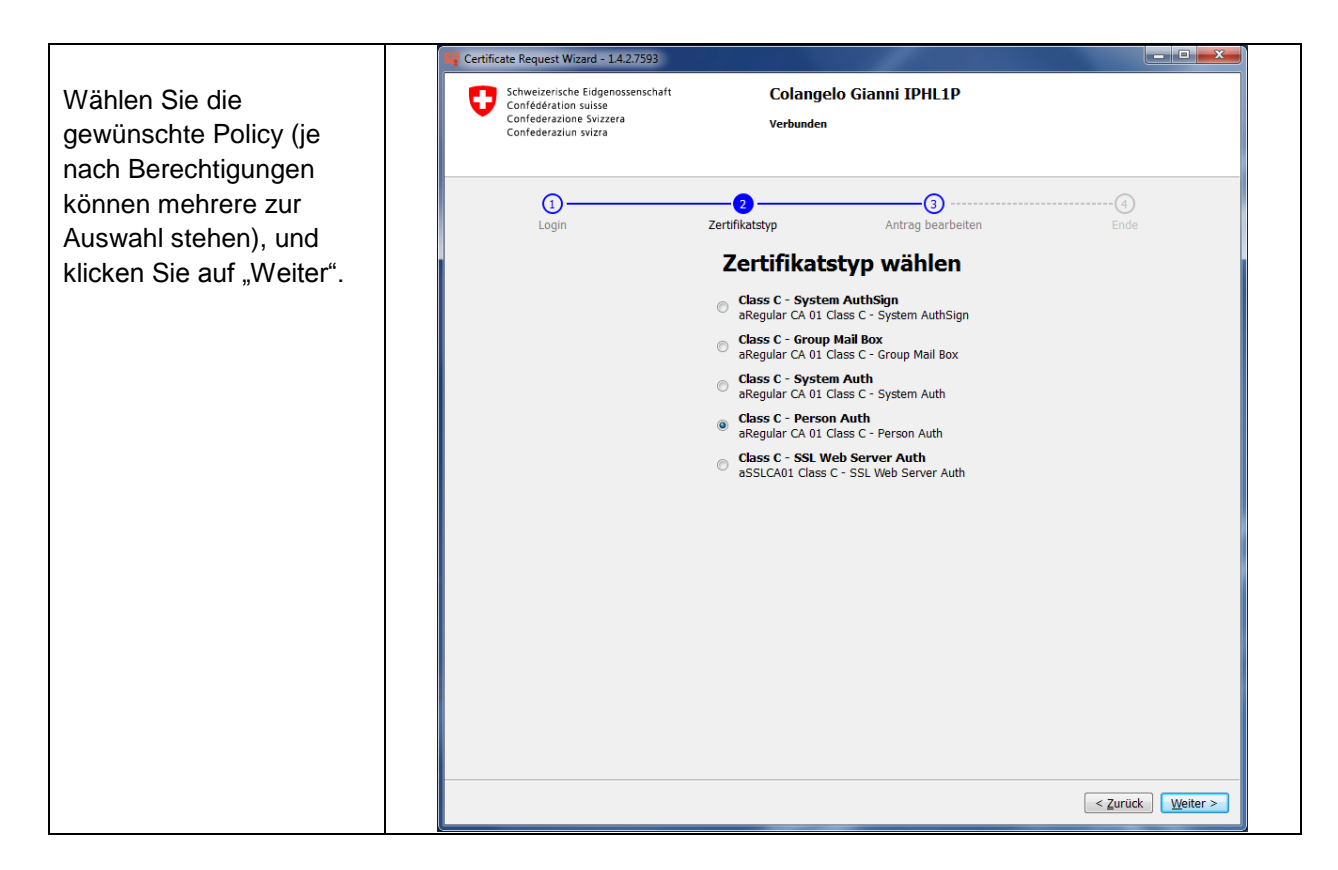

## **1.1 Variante 1: P12 ausstellen (Schlüsselpaar und Zertifikat)**

Bei diesem Vorgang erstellt das Tool automatisch ein Certificate Server Request (CSR), das online versendet wird. Das Resultat sind die beiden Schlüssel und das Zertifikate in einem P12 –File.

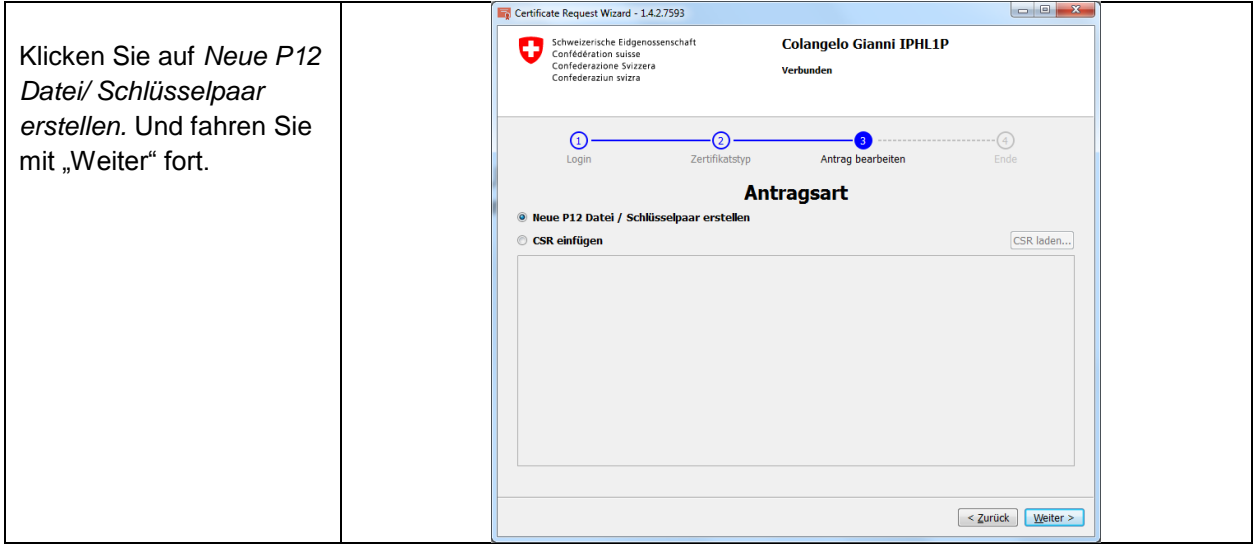

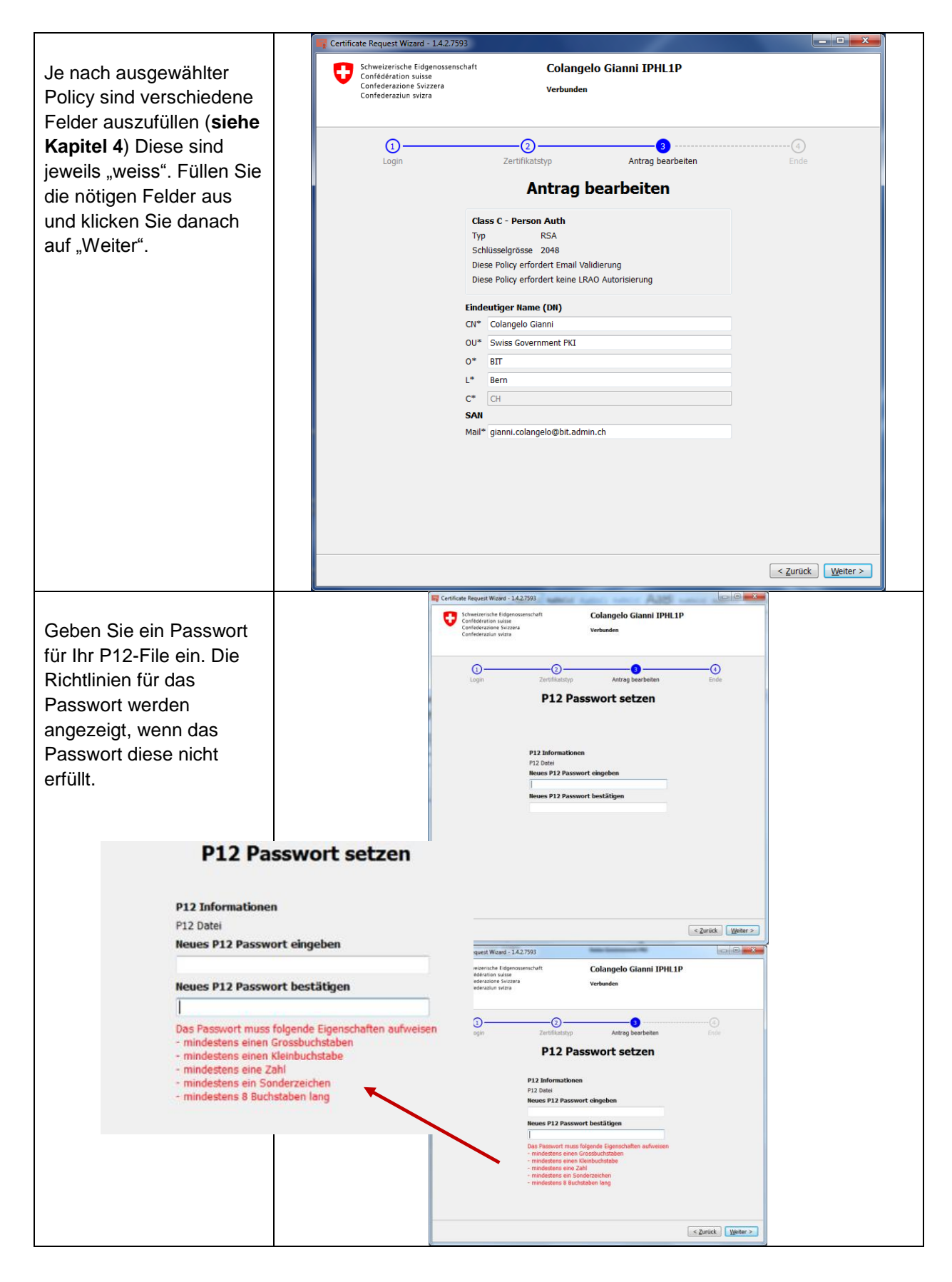

### **Quick Guide für LRA-Officer der Klasse B**

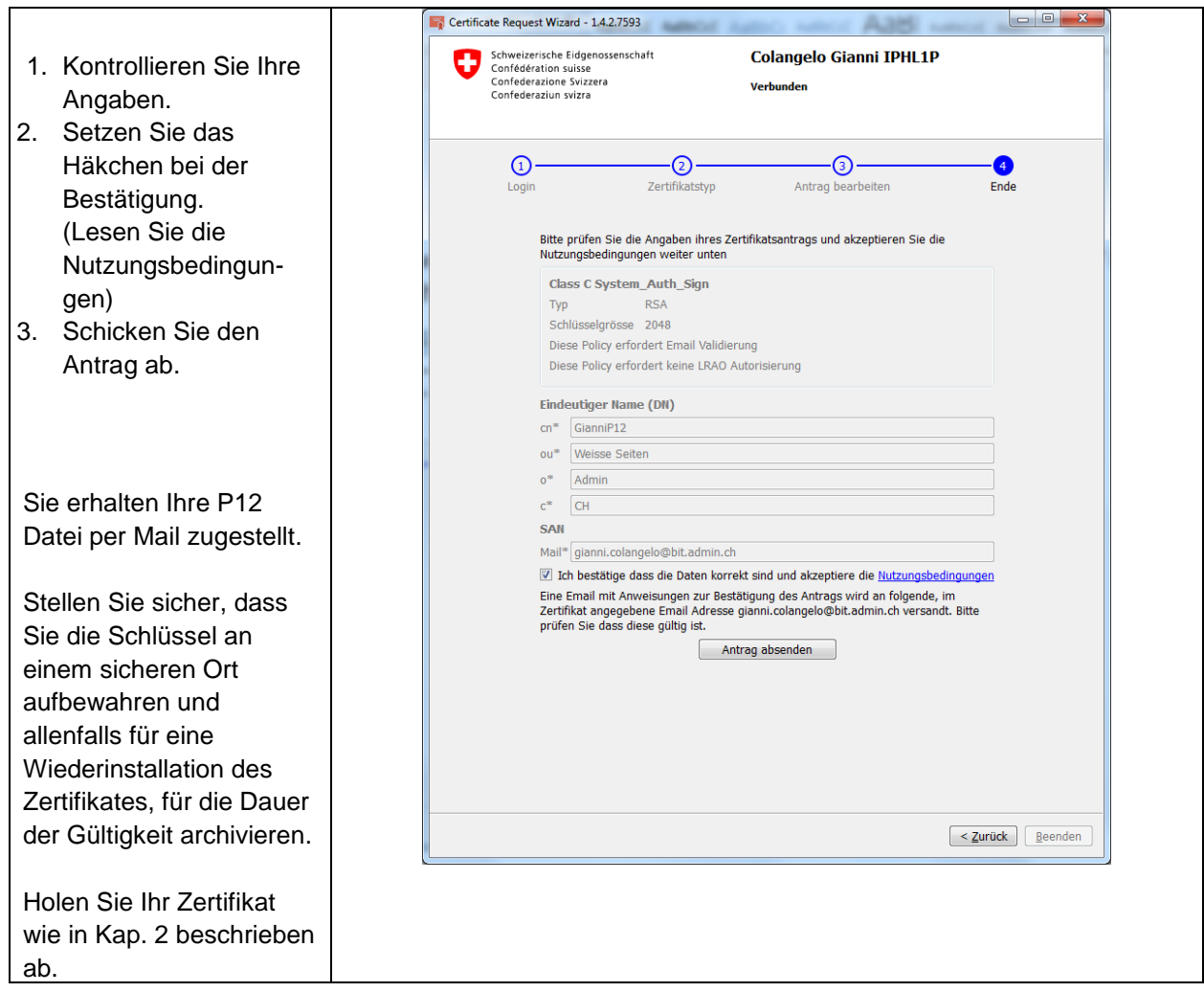

## **1.2 Variante 2: CSR uploaden**

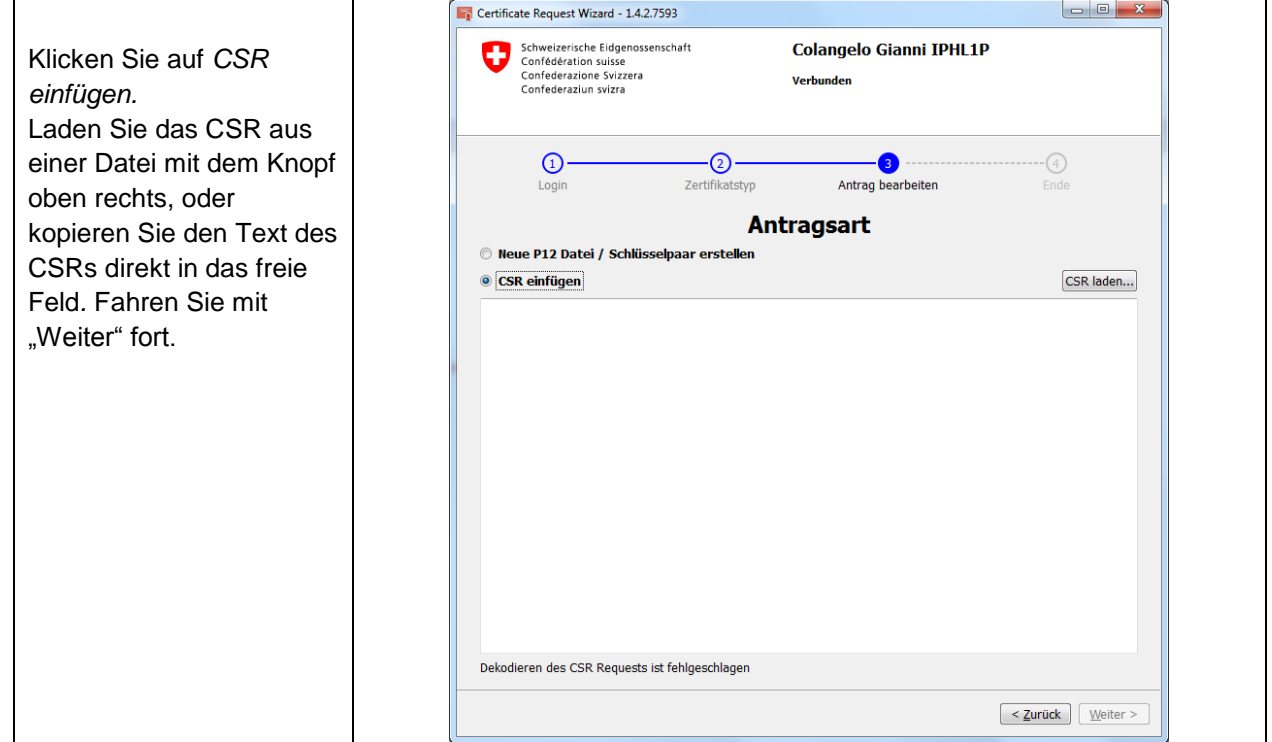

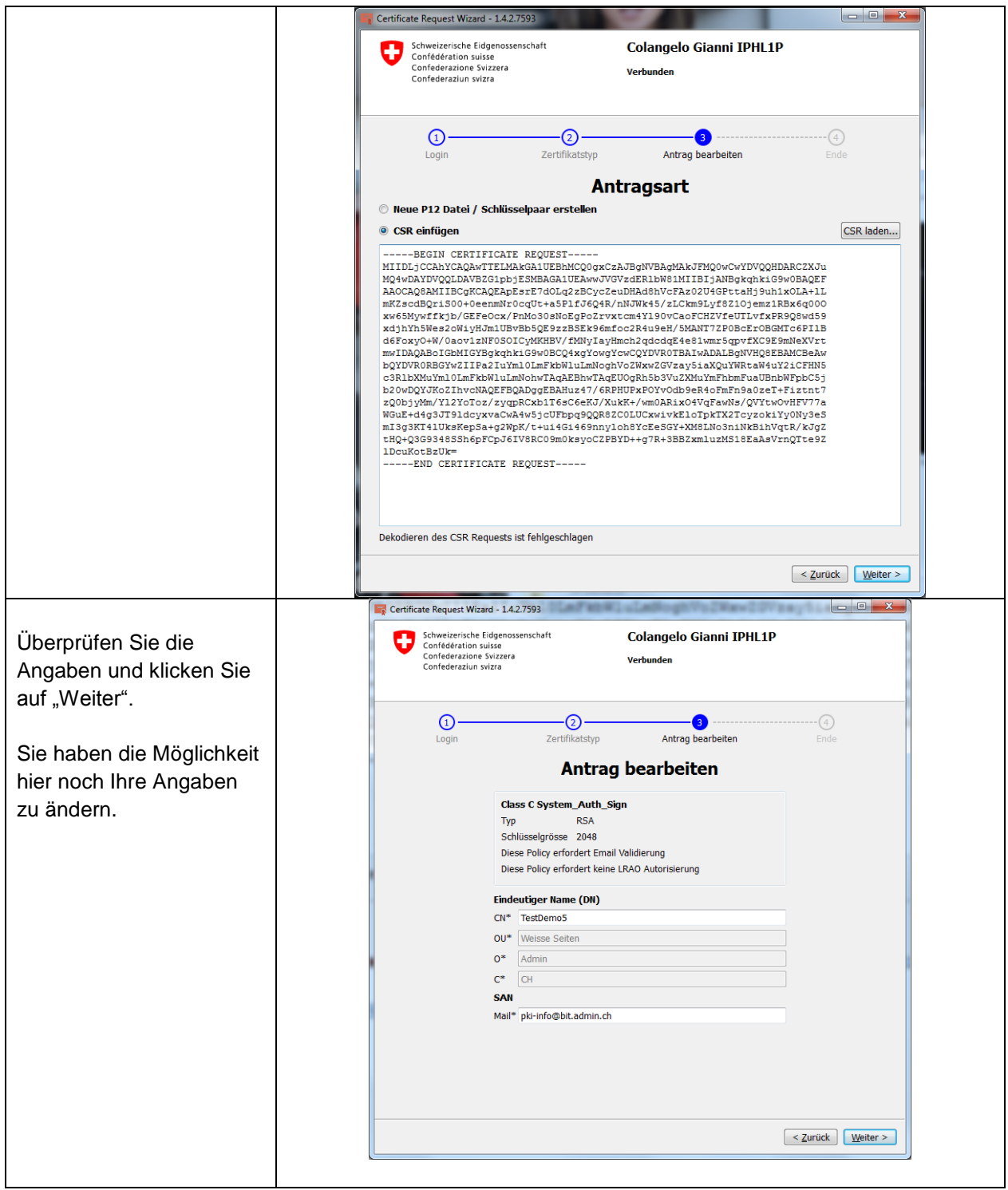

### **Quick Guide für LRA-Officer der Klasse B**

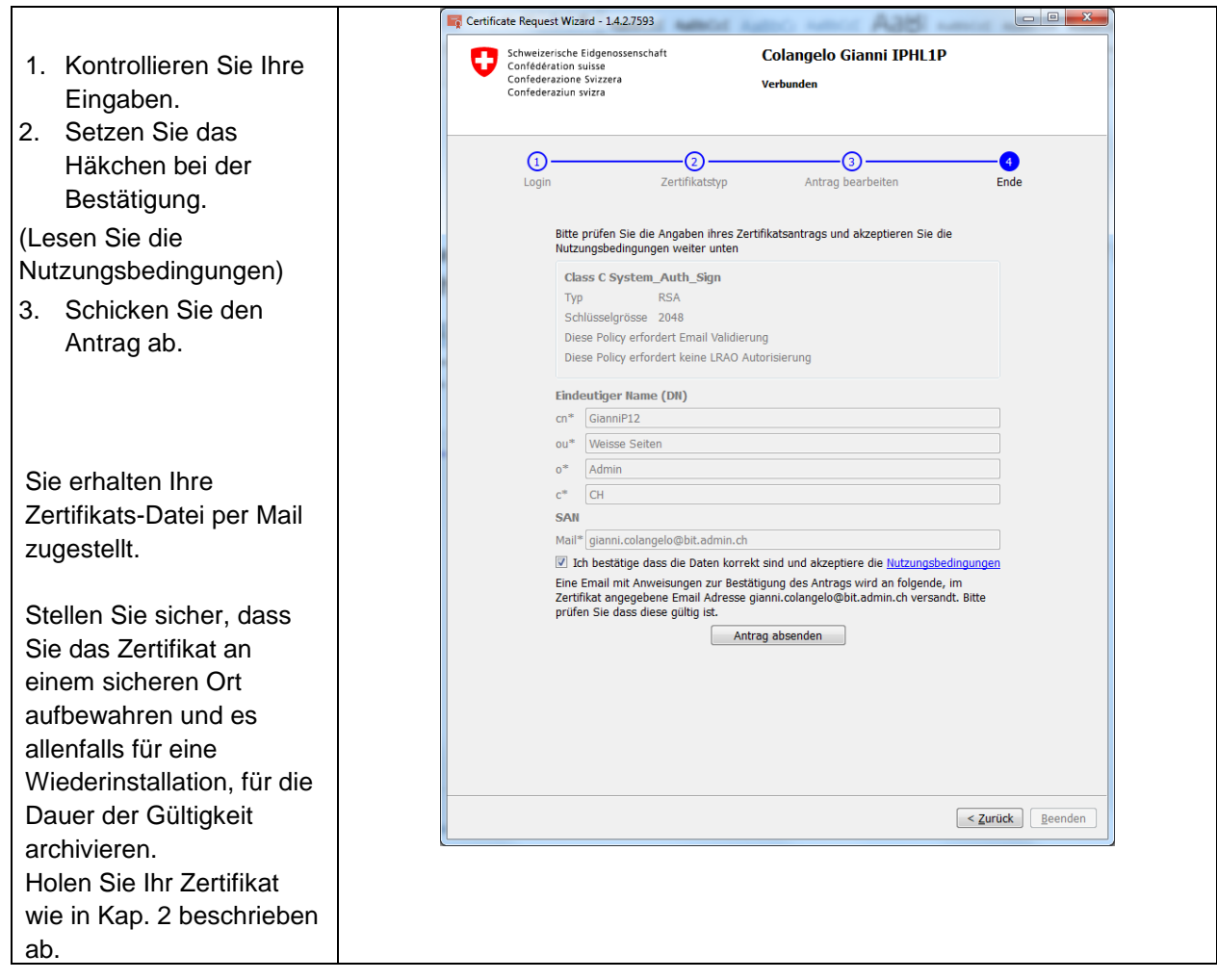

## **2 Zertifikate validieren/ablehnen**

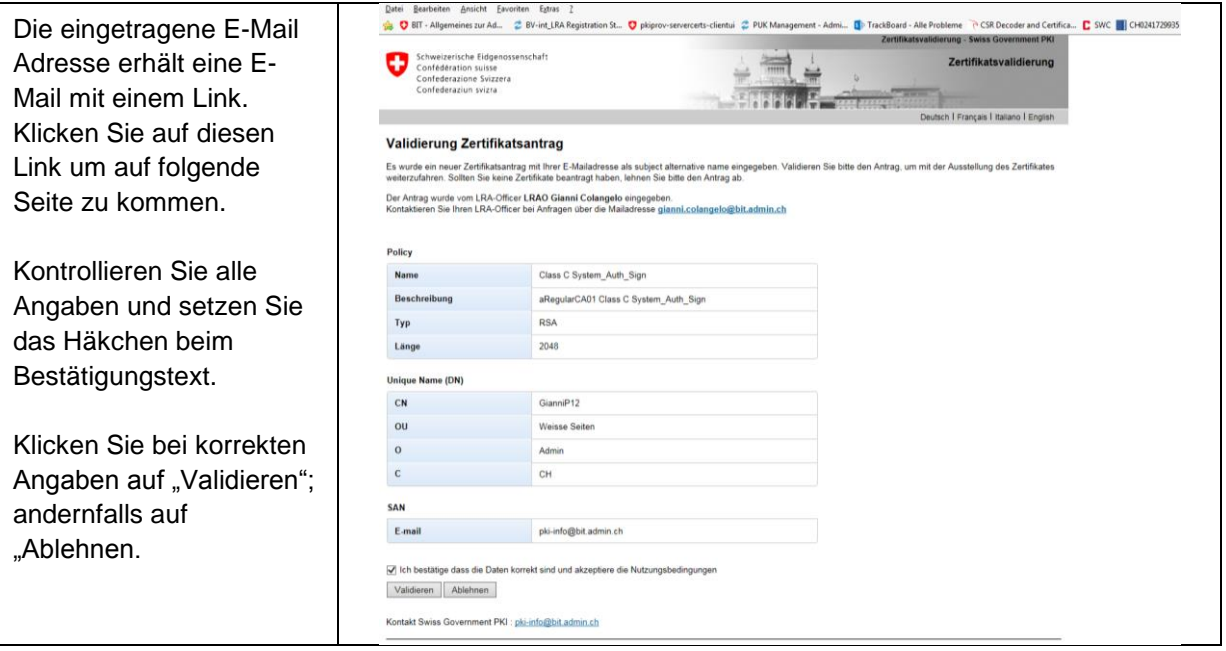

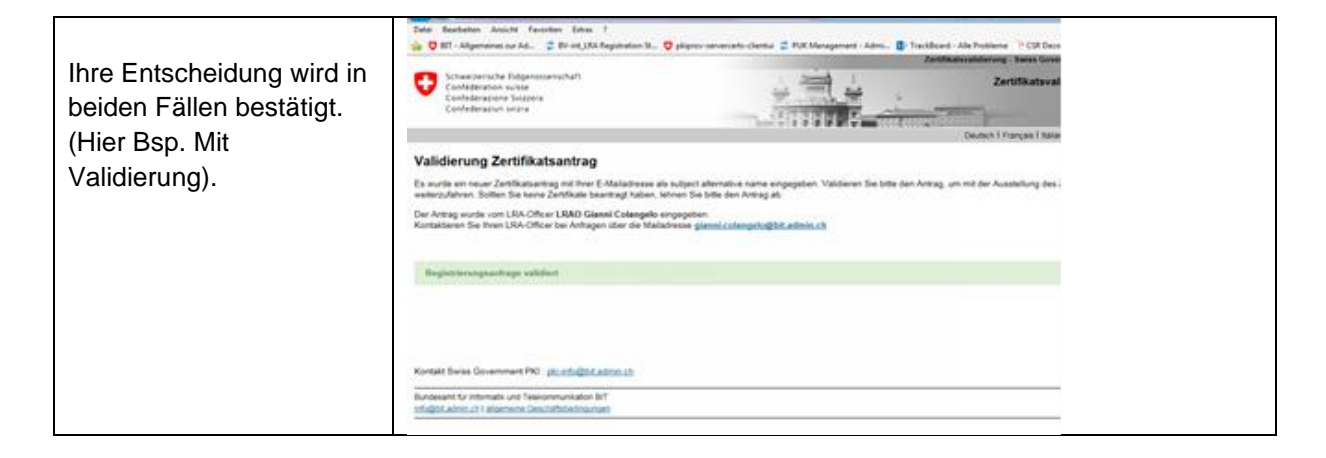

## **3 Zertifikate abholen**

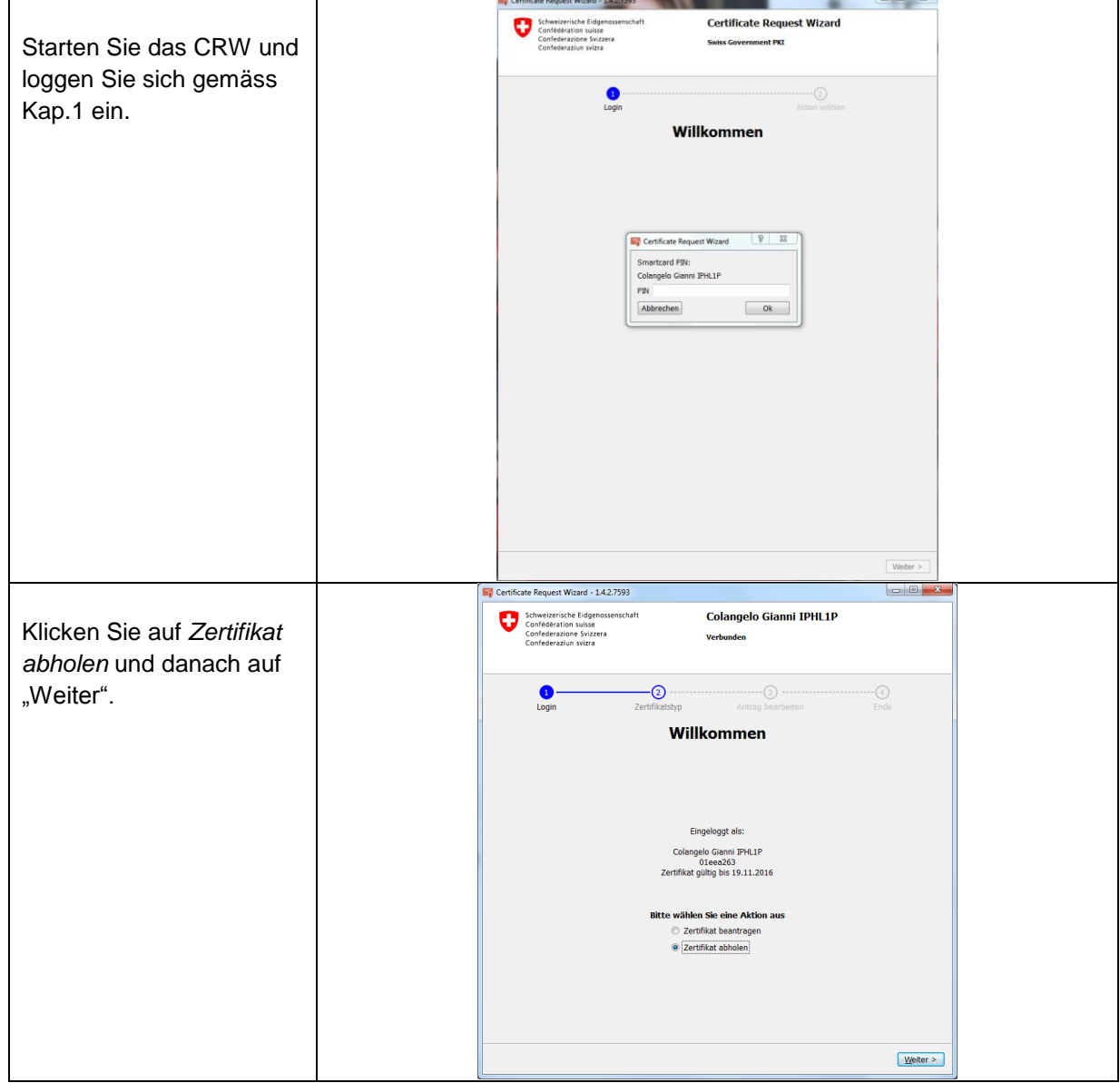

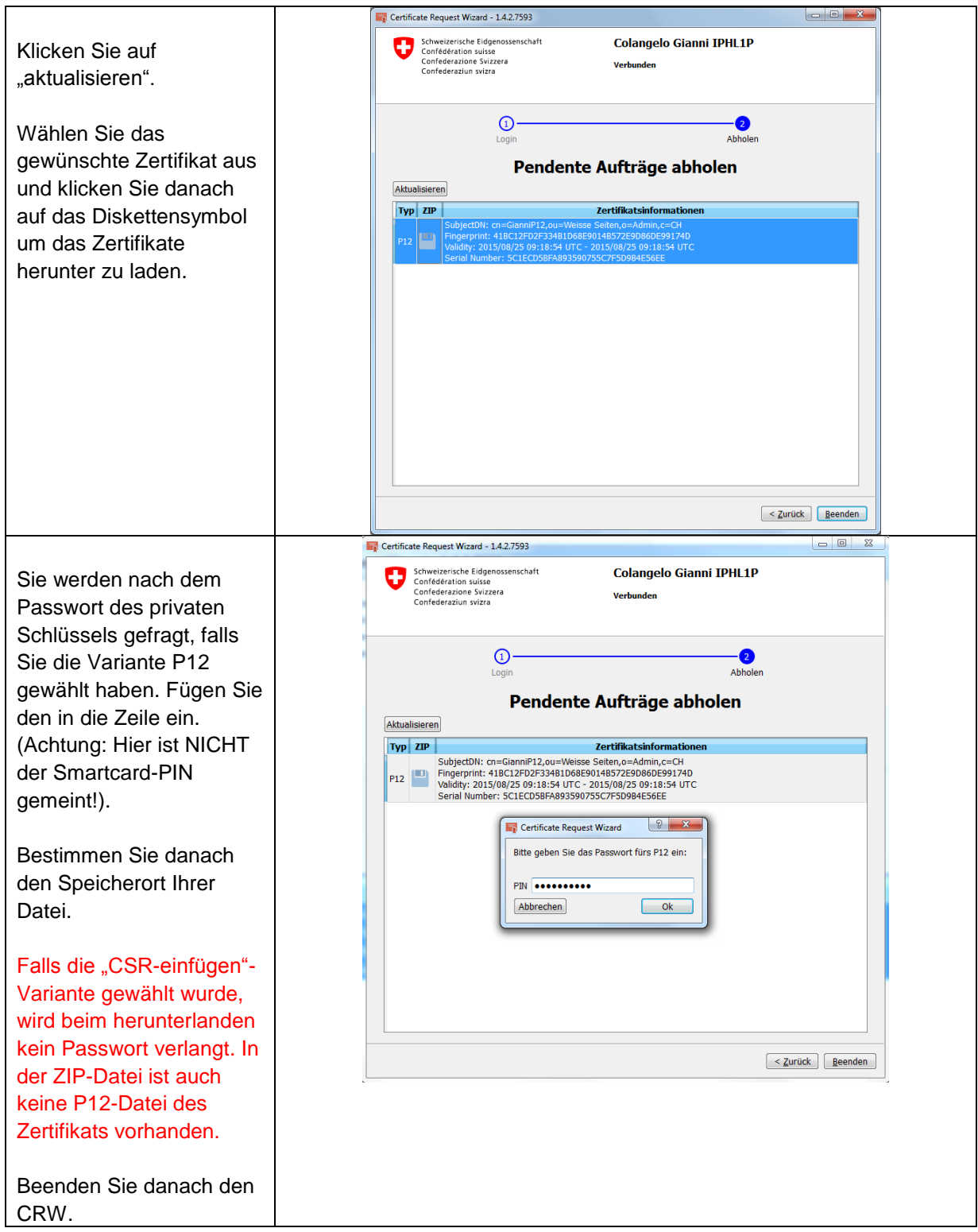

## **4 Policy**

Klasse C Standardzertifikate unterscheiden sich in den anwendbaren DNs wie folgt:

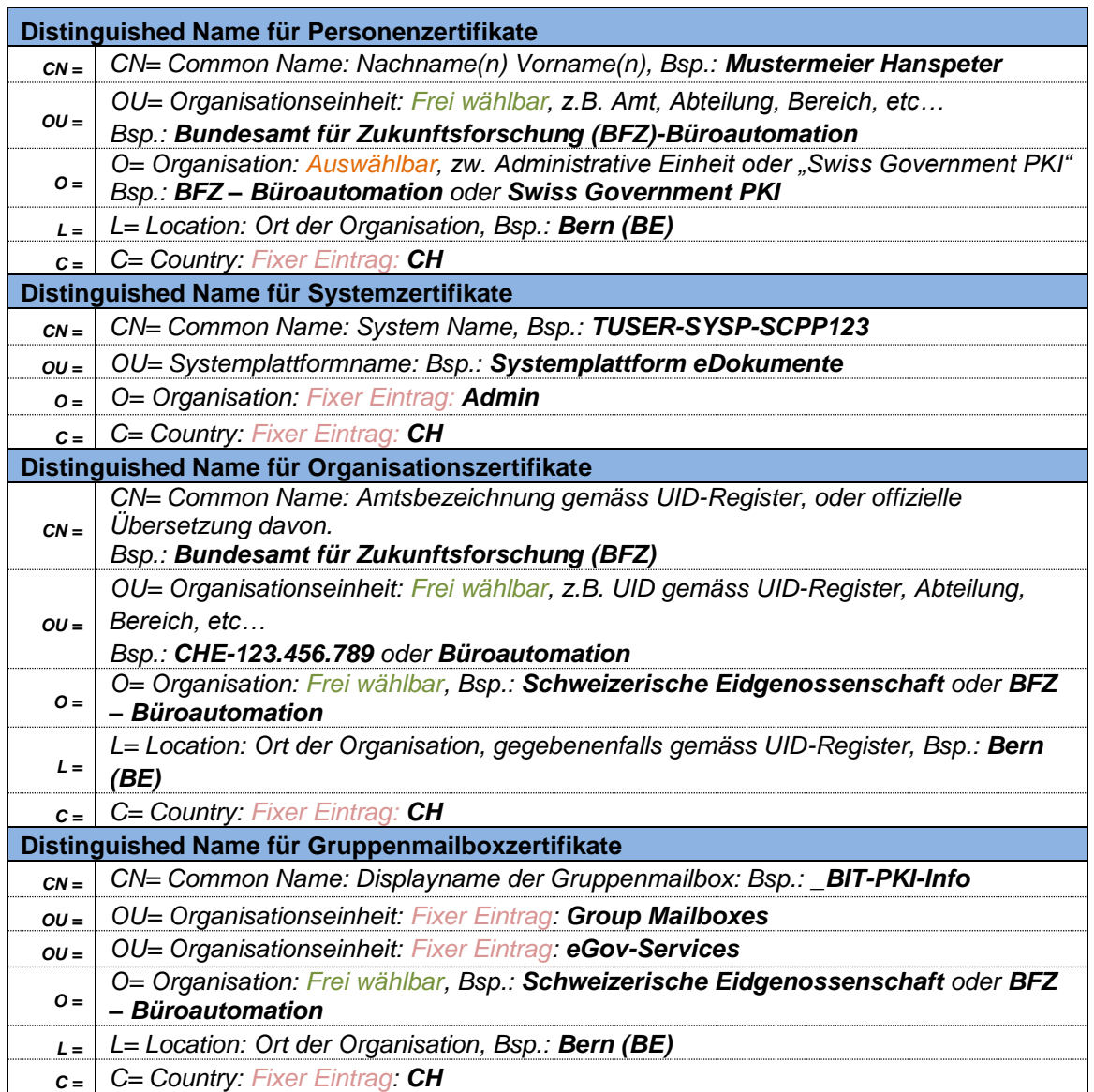

### **Gültigkeit**

Klasse C Standard Zertifikate der Swiss Government PKI sind max. 3 Jahre gültig.